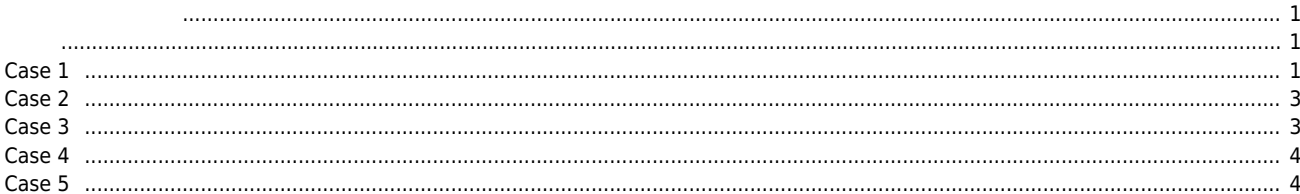

<span id="page-1-0"></span>x ComiIDE Application Device

<span id="page-1-1"></span>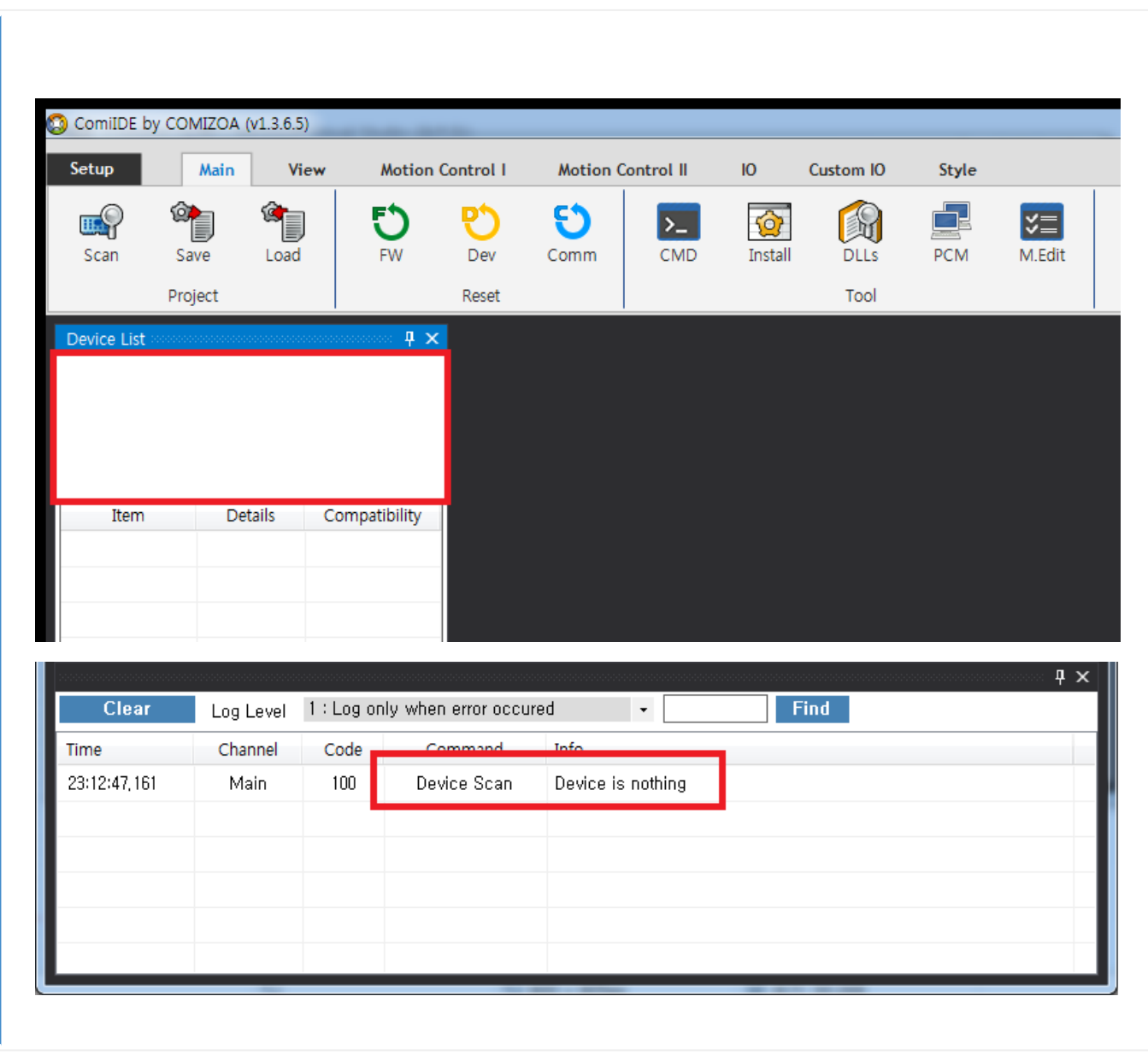

<span id="page-1-2"></span>**Case 1**

- ComiIDE Platform
- ComiIDE Platform Platform Platform

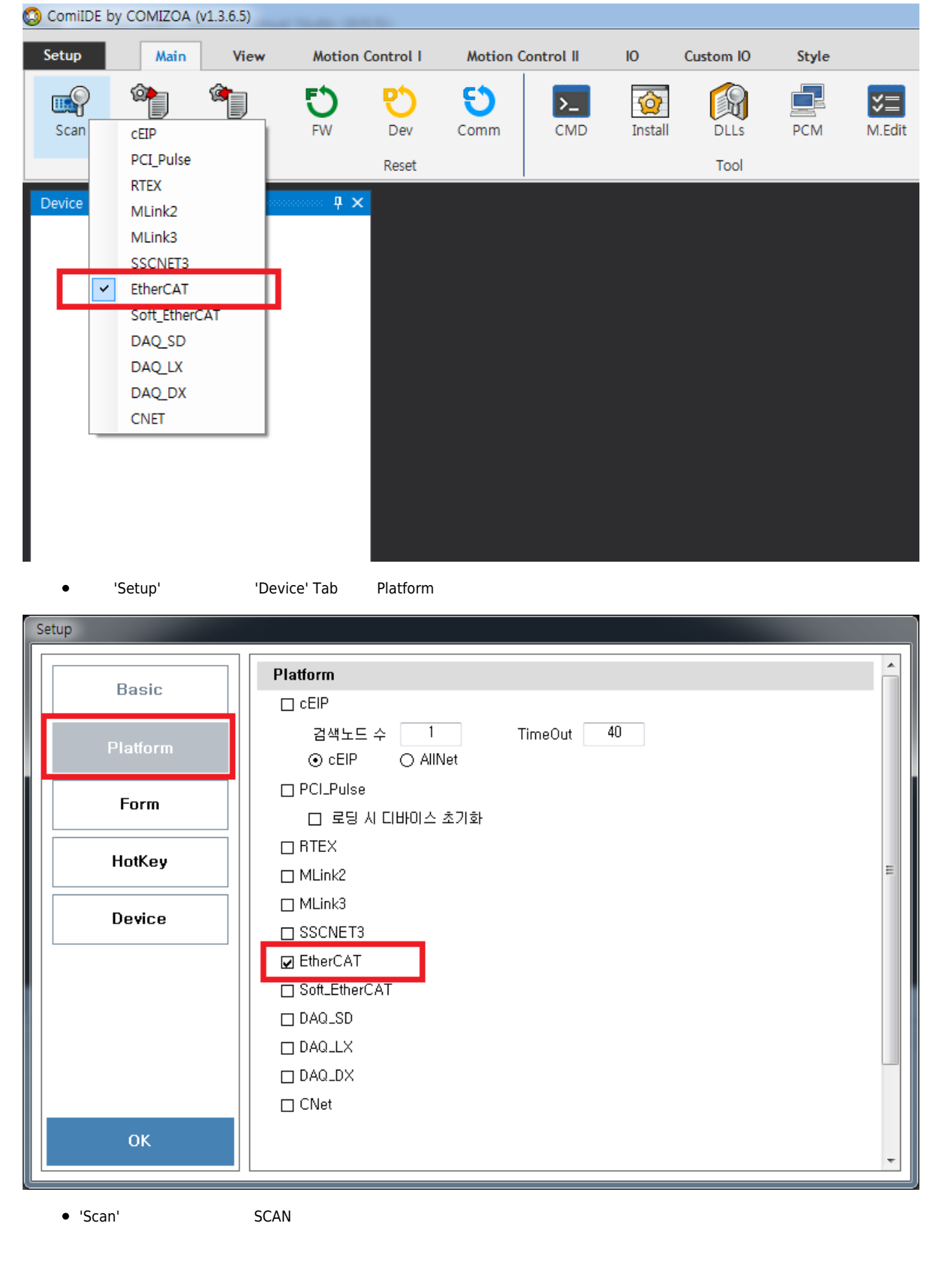

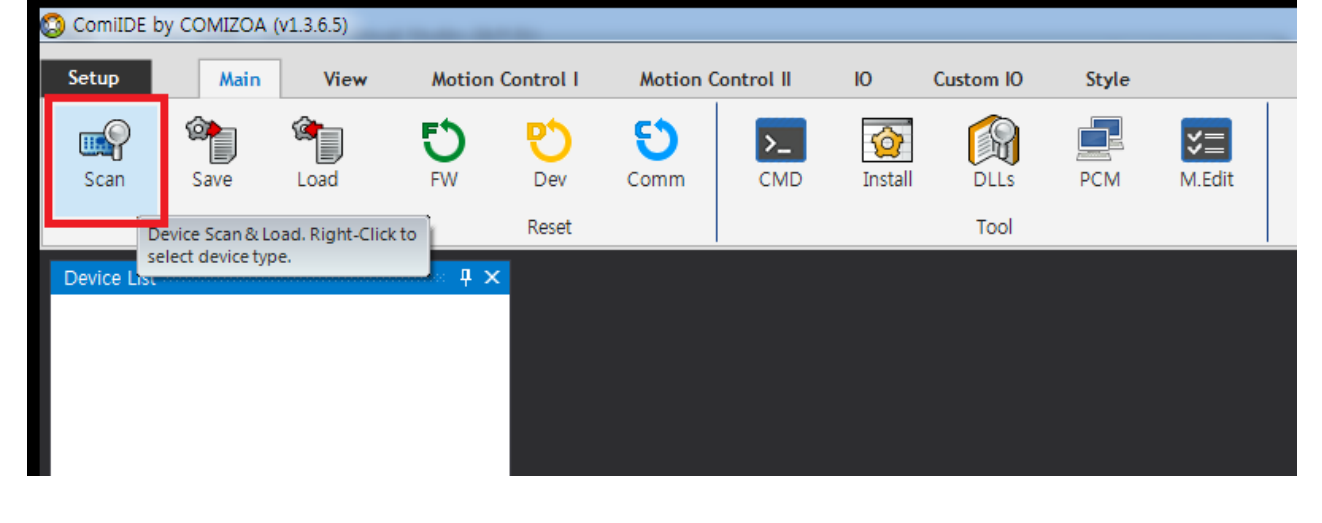

### <span id="page-3-0"></span>**Case 2**

### • Driver

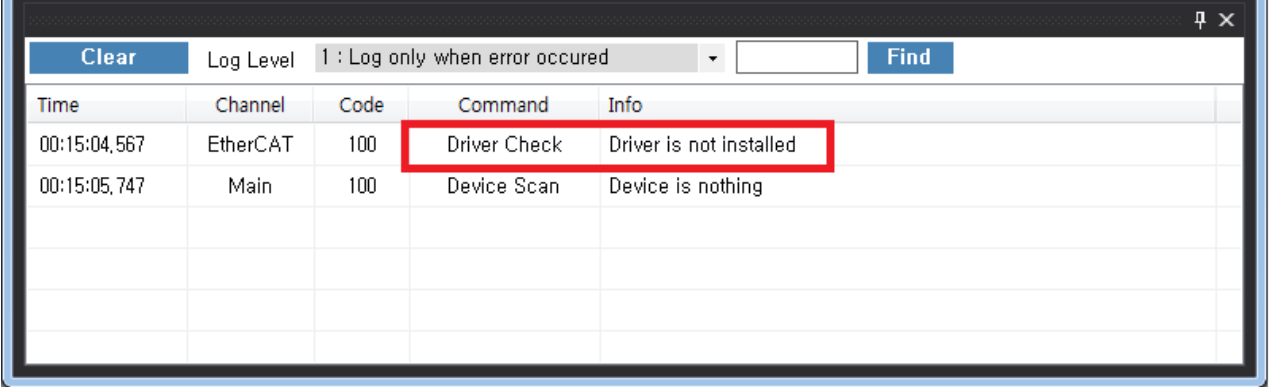

**•** Driver

# <span id="page-3-1"></span>**Case 3**

# • DLL (Library)

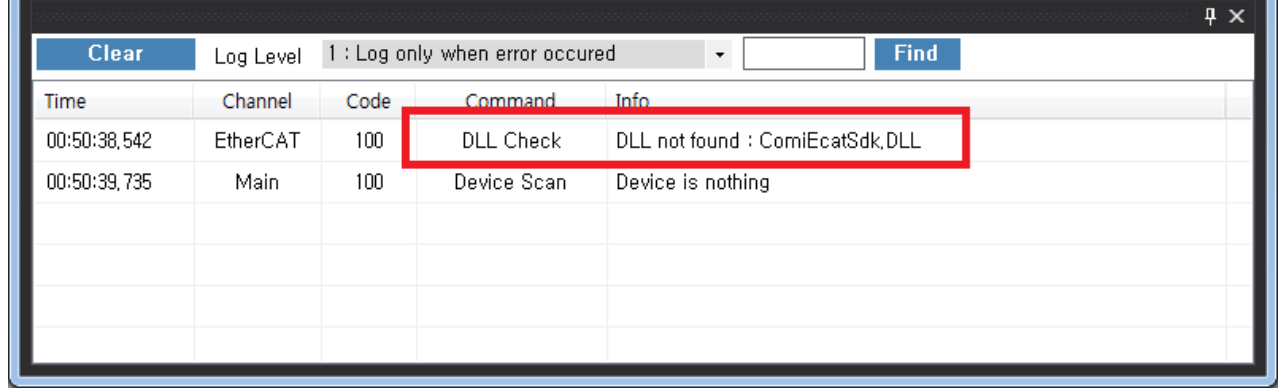

- - http://comizoa.co.kr/info/

<span id="page-4-0"></span>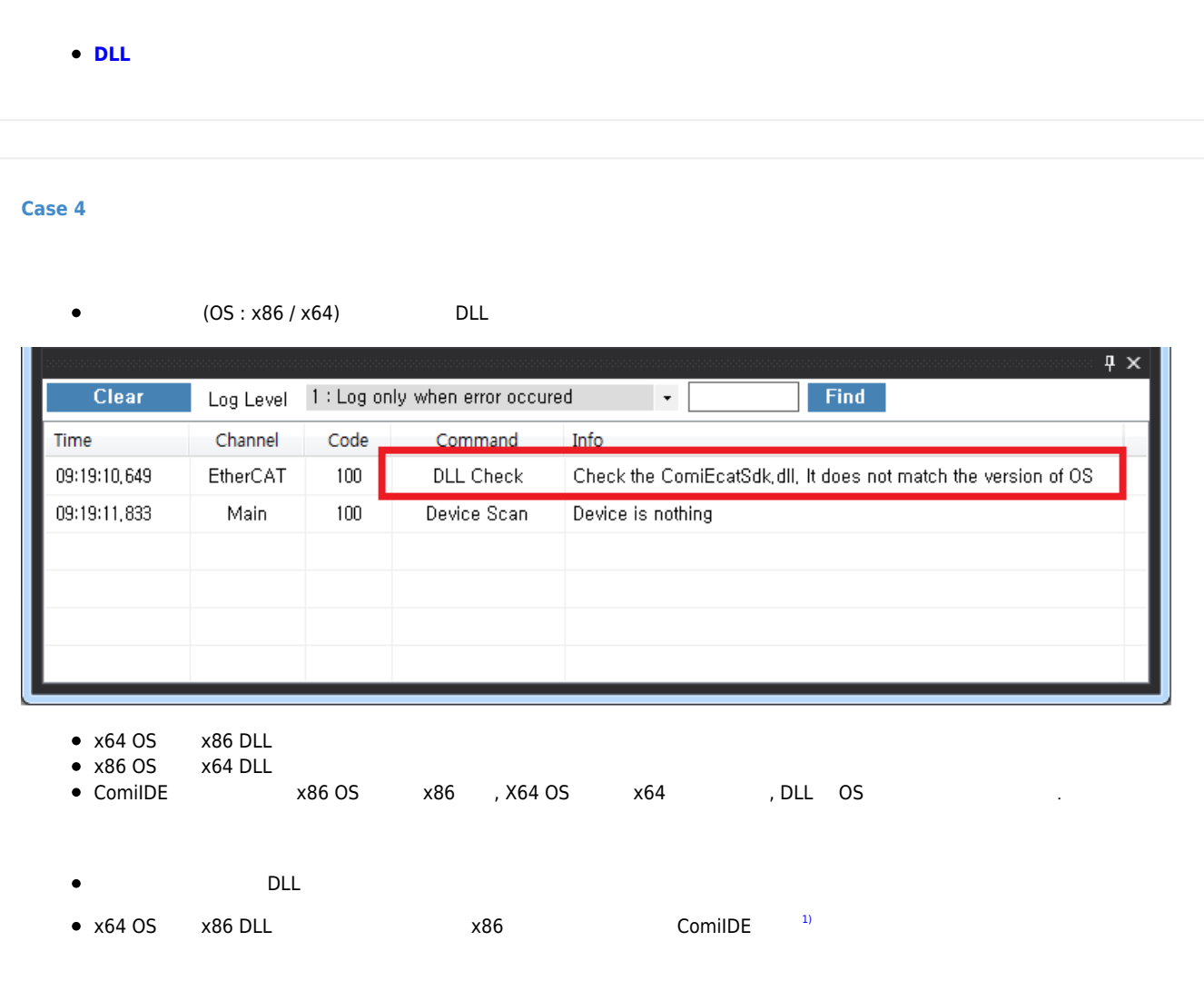

# <span id="page-4-1"></span>**Case 5**

- Driver
- PCI Slot과 연결되는 금속단자에 이물질에 의한 오염 및 손상, 산화가 발생함.
- PCI Slot
- PCI Slot

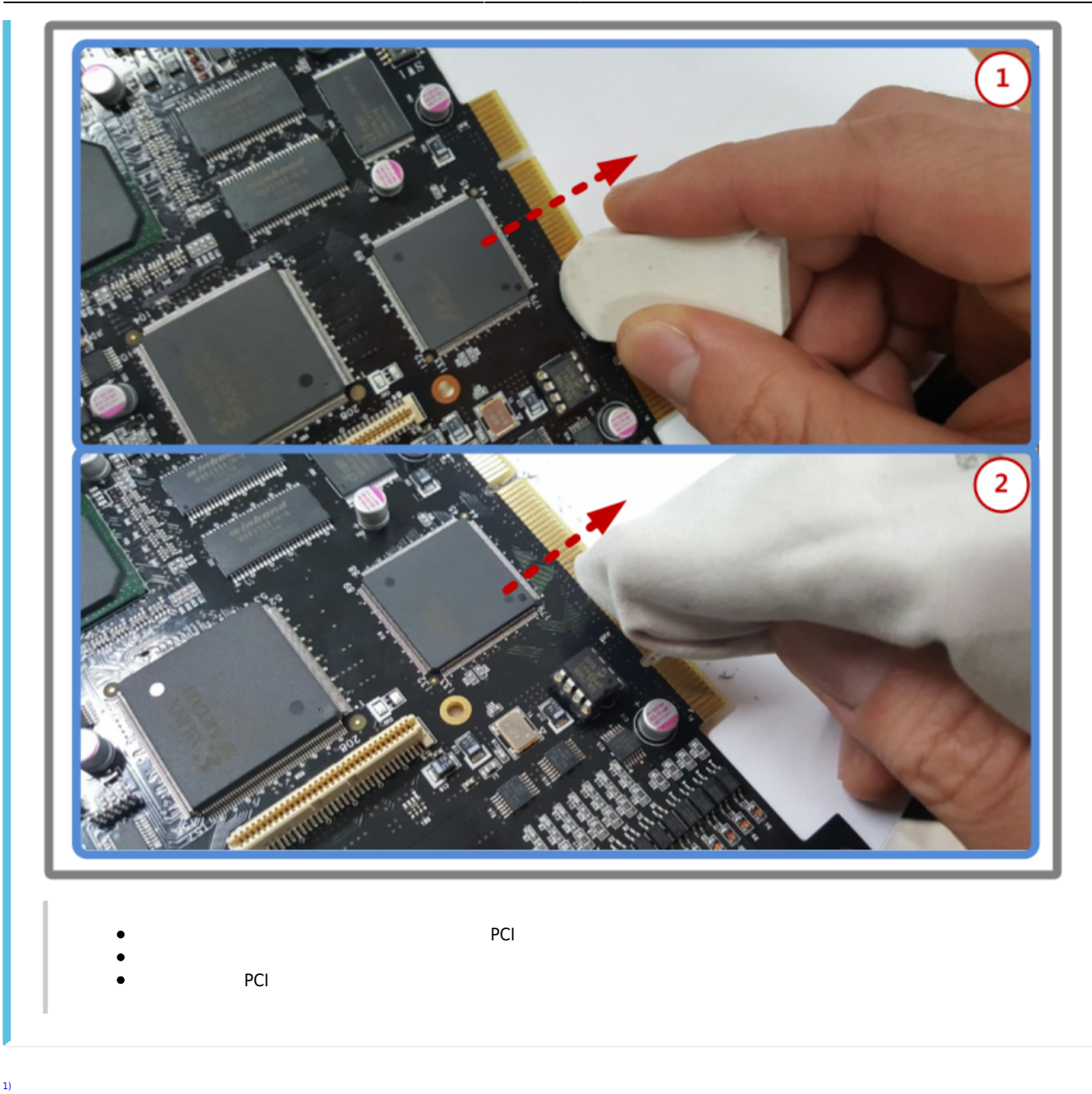

DLL C:\Windows\SysWow64

From: <http://comizoa.co.kr/info/> - **-** Permanent link: **[http://comizoa.co.kr/info/application:comiide:troubleshooting:device\\_scan\\_failed](http://comizoa.co.kr/info/application:comiide:troubleshooting:device_scan_failed)** Last update: **2020/04/16 10:59**